## 23.20. Server troubleshooting

## Service not running

If the client is unable to connect to the server, it is quite possible that the mSupply Server Service is not running.

You can check by going into Control Panel>Administrative Tools>Services

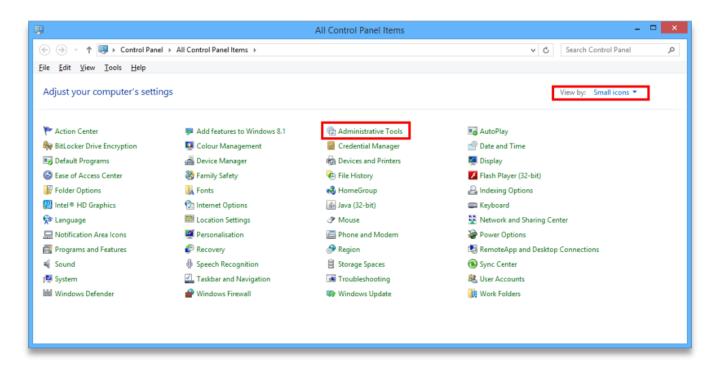

Look for the service named 4D. The status should be "running" or "started" and it should be set to automatic.

| Services         |                                         |                         |             |         |              |               |  |
|------------------|-----------------------------------------|-------------------------|-------------|---------|--------------|---------------|--|
| Eile Action ⊻iew | Help                                    |                         |             |         |              |               |  |
| ⊨ →   🗖   Q 🖬    | 👌 🚺 📷 🛛 🖉 🖬 💷 🚺                         |                         |             |         |              |               |  |
| Services (Local) | 🔅 Services (Local)                      | -                       |             |         |              |               |  |
|                  | Select an item to view its description. | Name 🔶                  | Description | Status  | Startup Type | Log On As     |  |
|                  |                                         | 🔍 4D Server: mSupply    |             | Started | Automatic    | Local System  |  |
|                  |                                         | Section Experie         | Processes   | Started | Manual       | Local System  |  |
|                  |                                         | 🔍 Application Identity  | Determines  |         | Manual       | Local Service |  |
|                  |                                         | 🔍 Application Informa   | Facilitates | Started | Manual       | Local System  |  |
|                  |                                         | 🔍 Application Layer G   | Provides s  |         | Manual       | Local Service |  |
|                  |                                         | 🔍 Application Manage    | Processes i |         | Manual       | Local System  |  |
|                  |                                         | 🧠 ASP.NET State Ser     | Provides s  |         | Manual       | Network S     |  |
|                  |                                         | 🧠 Background Intellig   | Transfers f | Started | Manual       | Local System  |  |
|                  |                                         | 🧠 Base Filtering Engine | The Base F  | Started | Automatic    | Local Service |  |
|                  | 1                                       | 🎑 Certificate Propaga   | Copies use  | Started | Manual       | Local System  |  |
|                  | 1                                       | 🔍 Citrix Xen Guest Ag   | Monitors a  | Started | Automatic    | Local System  |  |

If it is not running or started you can click the play button above the list of services while you have 4D highlighted. The status should now read "running" or "Started". If it doesn't please contact mSupply Support for help. support@msupply.org.nz

## mSupply Client software can not see the mSupply Server?

Refer mSupply Client software can not see the mSupply Server?

## Sync not working

If, on a sync satellite client, the number of sync records stays static, or continues to grow over a significant period (hours), then sync between the (Sync Satellite server to the sync Primary server) has stalled.

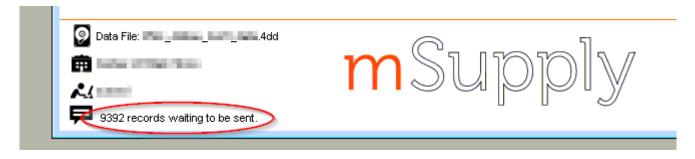

A probable reason for this is that the Sync Satellite server can not connect to the sync Primary server. You can check this by checking the logs (**Special > View log...**):

| DateTimeUserTypeEventSource TableRecord10/07/201818:34:01sync_outgoingUnable to access server in sync_update_remote_record010/07/201818:40:22sync_incomingUnable to access server in sync_update_remote_queue_siz010/07/201818:40:43sync_incomingUnable to access server in sync_update_remote_queue_siz010/07/201818:47:04sync_incomingUnable to access server in sync_update_remote_queue_siz010/07/201818:47:26sync_incomingUnable to access server in sync_update_remote_queue_siz010/07/201818:53:47sync_outgoingUnable to access server in sync_update_remote_queue_siz010/07/201818:54:09sync_outgoingUnable to access server in sync_update_remote_queue_siz010/07/201819:00:31sync_outgoingUnable to access server in sync_update_remote_record010/07/201819:00:32sync_outgoingUnable to access server in sync_update_remote_record010/07/201819:00:34sync_outgoingUnable to access server in sync_update_remote_record010/07/201819:00:34sync_outgoingUnable to access server in sync_update_remote_record010/07/201819:00:35sync_incomingUnable to access server in sync_update_remote_record010/07/201819:00:34sync_outgoingUnable to access server in sync_update_remote_record010/07/201819:20:35sync_incomingUnable to                                                              | Record Number |
|----------------------------------------------------------------------------------------------------|---------------|
| 10/07/201818.40.22sync_incomingUnable to access server in sync_update_remote_queue_siz010/07/201818.40.43sync_incomingUnable to access server in sync_update_remote_record010/07/201818.47.04sync_incomingUnable to access server in sync_update_remote_queue_siz010/07/201818.47.26sync_incomingUnable to access server in sync_update_remote_queue_siz010/07/201818.53.47sync_incomingUnable to access server in sync_update_remote_queue_siz010/07/201818.54.09sync_incomingUnable to access server in sync_update_remote_queue_siz010/07/201819.00.31sync_incomingUnable to access server in sync_update_remote_queue_siz010/07/201819.00.52sync_outgoingUnable to access server in sync_update_remote_queue_siz010/07/201819.07.34sync_incomingUnable to access server in sync_update_remote_queue_siz010/07/201819.07.34sync_outgoingUnable to access server in sync_update_remote_queue_siz010/07/201819.14.17sync_outgoingUnable to access server in sync_update_remote_queue_siz010/07/201819.20.38sync_incomingUnable to access server in sync_update_remote_queue_siz010/07/201819.20.38sync_incomingUnable to access server in sync_update_remote_queue_siz010/07/201819.20.59sync_incomingUnable to access server in sync_update_remote_queue_siz010/07/2018 <t< td=""><td></td></t<> |               |
| 10/07/201818.40.43sync_outgoingUnable to access server in sync_update_remote_record010/07/201818.47.04sync_incomingUnable to access server in sync_update_remote_record010/07/201818.47.26sync_incomingUnable to access server in sync_update_remote_record010/07/201818.53.47sync_incomingUnable to access server in sync_update_remote_record010/07/201818.53.47sync_incomingUnable to access server in sync_update_remote_record010/07/201818.50.93sync_outgoingUnable to access server in sync_update_remote_record010/07/201819.00.52sync_outgoingUnable to access server in sync_update_remote_record010/07/201819.07.34sync_outgoingUnable to access server in sync_update_remote_record010/07/201819.17.35sync_outgoingUnable to access server in sync_update_remote_record010/07/201819.13.55sync_outgoingUnable to access server in sync_update_remote_record010/07/201819.14.17sync_outgoingUnable to access server in sync_update_remote_record010/07/201819.20.38sync_incomingUnable to access server in sync_update_remote_record010/07/201819.20.38sync_incomingUnable to access server in sync_update_remote_record010/07/201819.20.59sync_incomingUnable to access server in sync_update_remote_record010/07/201819.20.20sync_incoming <t< td=""><td></td></t<>                   |               |
| 10/07/201818.47:04sync_incomingUnable to access server in sync_update_remote_record010/07/201818.47:26sync_incomingUnable to access server in sync_update_remote_record010/07/201818.53:47sync_incomingUnable to access server in sync_update_remote_record010/07/201818.53:47sync_incomingUnable to access server in sync_update_remote_record010/07/201818.54:09sync_incomingUnable to access server in sync_update_remote_record010/07/201819.00:31sync_incomingUnable to access server in sync_update_remote_record010/07/201819.00:52sync_outgoingUnable to access server in sync_update_remote_record010/07/201819.07:34sync_outgoingUnable to access server in sync_update_remote_record010/07/201819.13:55sync_incomingUnable to access server in sync_update_remote_record010/07/201819.14:17sync_outgoingUnable to access server in sync_update_remote_record010/07/201819.20:38sync_incomingUnable to access server in sync_update_remote_record010/07/201819.20:59sync_outgoingUnable to access server in sync_update_remote_record010/07/201819.20:20sync_incomingUnable to access server in sync_update_remote_record010/07/201819.20:20sync_incomingUnable to access server in sync_update_remote_record010/07/201819.20:20sync_incoming <t< td=""><td></td></t<>                   |               |
| 10/07/201818.47.26sync_outgoingUnable to access server in sync_update_remote_record010/07/201818.53.47sync_outgoingUnable to access server in sync_update_remote_record010/07/201818.54.09sync_outgoingUnable to access server in sync_update_remote_record010/07/201819.00:31sync_outgoingUnable to access server in sync_update_remote_record010/07/201819.00:52sync_outgoingUnable to access server in sync_update_remote_record010/07/201819.07:34sync_outgoingUnable to access server in sync_update_remote_record010/07/201819.07:34sync_outgoingUnable to access server in sync_update_remote_record010/07/201819.13.55sync_outgoingUnable to access server in sync_update_remote_record010/07/201819.14.17sync_outgoingUnable to access server in sync_update_remote_record010/07/201819.20.38sync_incomingUnable to access server in sync_update_remote_record010/07/201819.20.59sync_outgoingUnable to access server in sync_update_remote_record010/07/201819.20.59sync_outgoingUnable to access server in sync_update_remote_record010/07/201819.27.20sync_incomingUnable to access server in sync_update_remote_record010/07/201819.27.20sync_incomingUnable to access server in sync_update_remote_record0                                                                           |               |
| 10/07/201818.53.47sync_incomingUnable to access server in sync_get_remote_queue_siz010/07/201818.54.09sync_outgoingUnable to access server in sync_update_remote_record010/07/201819.00:31sync_outgoingUnable to access server in sync_update_remote_record010/07/201819.00:52sync_outgoingUnable to access server in sync_update_remote_record010/07/201819.07:34sync_incomingUnable to access server in sync_update_remote_record010/07/201819.07:34sync_outgoingUnable to access server in sync_update_remote_record010/07/201819.13.55sync_incomingUnable to access server in sync_update_remote_record010/07/201819.14.17sync_outgoingUnable to access server in sync_update_remote_record010/07/201819.20.38sync_incomingUnable to access server in sync_update_remote_queue_siz010/07/201819.20.59sync_incomingUnable to access server in sync_update_remote_record010/07/201819.27.20sync_incomingUnable to access server in sync_update_remote_record0                                                                                                    |               |
| 10/07/201818.54.09sync_outgoingUnable to access server in sync_update_remote_record010/07/201819:00:31sync_incomingUnable to access server in sync_update_remote_record010/07/201819:00:52sync_outgoingUnable to access server in sync_update_remote_record010/07/201819:00:52sync_incomingUnable to access server in sync_update_remote_record010/07/201819:07:34sync_outgoingUnable to access server in sync_update_remote_record010/07/201819:13:55sync_outgoingUnable to access server in sync_update_remote_record010/07/201819:14:17sync_outgoingUnable to access server in sync_update_remote_record010/07/201819:20:38sync_incomingUnable to access server in sync_update_remote_record010/07/201819:20:59sync_outgoingUnable to access server in sync_update_remote_record010/07/201819:27:20sync_incomingUnable to access server in sync_update_remote_record0                                                                                                    |               |
| 10/07/201819:00:31sync_incomingUnable to access server in sync_get_remote_queue_siz010/07/201819:00:52sync_outgoingUnable to access server in sync_update_remote_record010/07/201819:07:13sync_outgoingUnable to access server in sync_update_remote_queue_siz010/07/201819:07:34sync_outgoingUnable to access server in sync_update_remote_queue_siz010/07/201819:13:55sync_outgoingUnable to access server in sync_update_remote_queue_siz010/07/201819:14:17sync_outgoingUnable to access server in sync_update_remote_queue_siz010/07/201819:20:38sync_incomingUnable to access server in sync_update_remote_queue_siz010/07/201819:20:59sync_outgoingUnable to access server in sync_update_remote_record010/07/201819:27:20sync_incomingUnable to access server in sync_update_remote_queue_siz0                                                                                                    |               |
| 10/07/201819:00:52sync_outgoingUnable to access server in sync_update_remote_record010/07/201819:07:13sync_outgoingUnable to access server in sync_update_remote_record010/07/201819:07:34sync_outgoingUnable to access server in sync_update_remote_record010/07/201819:13:55sync_incomingUnable to access server in sync_update_remote_record010/07/201819:14:17sync_outgoingUnable to access server in sync_update_remote_record010/07/201819:20:38sync_incomingUnable to access server in sync_update_remote_record010/07/201819:20:59sync_incomingUnable to access server in sync_update_remote_record010/07/201819:20:59sync_outgoingUnable to access server in sync_update_remote_record010/07/201819:27:20sync_incomingUnable to access server in sync_update_remote_record0                                                                                                    |               |
| 10/07/2018 19:07:13 sync_incoming Unable to access server in sync_get_remote_queue_siz 0   10/07/2018 19:07:34 sync_incoming Unable to access server in sync_get_remote_queue_siz 0   10/07/2018 19:13:55 sync_incoming Unable to access server in sync_get_remote_queue_siz 0   10/07/2018 19:14:17 sync_outgoing Unable to access server in sync_get_remote_queue_siz 0   10/07/2018 19:20:38 sync_incoming Unable to access server in sync_get_remote_queue_siz 0   10/07/2018 19:20:59 sync_outgoing Unable to access server in sync_get_remote_queue_siz 0   10/07/2018 19:27:20 sync_incoming Unable to access server in sync_get_remote_queue_siz 0                                                                                                    |               |
| 10/07/2018 19:07:34 sync_outgoing Unable to access server in sync_update_remote_record 0   10/07/2018 19:13:55 sync_outgoing Unable to access server in sync_update_remote_record 0   10/07/2018 19:14:17 sync_outgoing Unable to access server in sync_update_remote_record 0   10/07/2018 19:20:38 sync_incoming Unable to access server in sync_update_remote_record 0   10/07/2018 19:20:59 sync_outgoing Unable to access server in sync_update_remote_record 0   10/07/2018 19:20:59 sync_outgoing Unable to access server in sync_update_remote_record 0   10/07/2018 19:27:20 sync_incoming Unable to access server in sync_update_remote_record 0                                                                                                    |               |
| 10/07/2018 19:13:55 sync_incoming Unable to access server in sync_get_remote_queue_siz 0   10/07/2018 19:14:17 sync_outgoing Unable to access server in sync_update_remote_record 0   10/07/2018 19:20:38 sync_incoming Unable to access server in sync_get_remote_queue_siz 0   10/07/2018 19:20:59 sync_outgoing Unable to access server in sync_update_remote_record 0   10/07/2018 19:20:59 sync_outgoing Unable to access server in sync_update_remote_record 0   10/07/2018 19:27:20 sync_incoming Unable to access server in sync_update_remote_queue_siz 0                                                                                                    |               |
| 10/07/2018 19:14:17 sync_outgoing Unable to access server in sync_update_remote_record 0   10/07/2018 19:20:38 sync_incoming Unable to access server in sync_update_remote_record 0   10/07/2018 19:20:59 sync_outgoing Unable to access server in sync_update_remote_record 0   10/07/2018 19:20:59 sync_incoming Unable to access server in sync_update_remote_record 0   10/07/2018 19:27:20 sync_incoming Unable to access server in sync_update_remote_queue_siz 0                                                                                                    |               |
| 10/07/2018 19:20:38 sync_incoming Unable to access server in sync_get_remote_queue_siz 0   10/07/2018 19:20:59 sync_outgoing Unable to access server in sync_update_remote_record 0   10/07/2018 19:27:20 sync_incoming Unable to access server in sync_update_remote_queue_siz 0                                                                                                    |               |
| 10/07/2018 19:20:59 sync_outgoing Unable to access server in sync_update_remote_record 0   10/07/2018 19:27:20 sync_incoming Unable to access server in sync_get_remote_queue_siz 0                                                                                                    |               |
| 10/07/2018 19:27:20 sync_incoming Unable to access server in sync_get_remote_queue_siz 0                                                                                                    |               |
|                                                                                                    |               |
| 10/07/2019 19:27:42 supe outgoing Unable to appear source in supe undate comptain comptains                                                                                                    |               |
| Tororrzono To.zr. 42 sync_outgoing Tonable to access server in sync_opdate_remote_record                                                                                                    |               |
| 10/07/2018 19:34:04 sync_incoming Unable to access server in sync_get_remote_queue_siz 0                                                                                                    |               |
| 10/07/2018 19:34:25 sync_outgoing Unable to access server in sync_update_remote_record 0                                                                                                    |               |
| 10/07/2018 19:40:46 sync_incoming Unable to access server in sync_get_remote_queue_siz 0                                                                                                    |               |
| 10/07/2018 19:41:08 sync_outgoing Unable to access server in sync_update_remote_record 0                                                                                                    |               |
| 10/07/2018 19:47:29 sync_incoming Unable to access server in sync_get_remote_queue_siz 0                                                                                                    |               |
| 10/07/2018 19:47:50 sync_outgoing Unable to access server in sync_update_remote_record 0                                                                                                    |               |
| 10/07/2018 19:54:11 sync incoming Unable to access server in sync get remote queue siz 0                                                                                                    |               |
|                                                                                                    |               |

There are a number of possible reasons for this:

- The Sync Primary server hardware is down. Check that the Sync Primary server hardware is up.
- The Sync Primary service (software) is down. Check that the Sync Primary service (software) on the Sync Primary server hardware is up.
- The IP address of the Sync Primary server hardware is incorrect. The IP address of the Sync Primary server should be a domain name, e.g. orgname.msupply.org. However, this domain name will be mapped to an IP address that *should* be static. If the ip address of the Sync Primary is different to what the domain name server maps it to, then sync will fail. To confirm this:
  - Find the IP address of the Sync Primary server hardware, at the Command Prompt on the Sync Primary server, enter ipconfig.
  - Find the IP address that the domain name server thinks is associated with the domain name, at the Command Prompt on the Sync Satellite server, enter nslookup orgname.msupply.org. Compare the reported ip addresses.
- Access to the Sync Primary server hardware may be blocked by a firewall or proxy server on the Sync Satellite server network. A simple diagnostic test for this is to open a browser and enter the following in to the address field: https://myserver.msupply.org/sync/.
  - If the web page responds with an error message from the Primary Server, then the Primary Server is reachable:

← → C 🔒 Secure | https:// .msupply.org/sync/ {"lines":[{"description":"Invalid sync resource version specified"}],"error":"Invalid sync resource version specified"}

 If the web page responds with a firewall or proxy error message, then the firewall / proxy server needs to be configured to allow access from the Primary secondary server to https://myserver.msupply.org/sync/:

Previous: 25.19. The system log || Next: 25.21. Help menu

From: https://docs.msupply.org.nz/ - mSupply documentation wiki

Permanent link: https://docs.msupply.org.nz/admin:server\_troubleshooting?rev=158772721

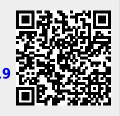

Last update: 2020/04/24 11:20